# **EDUCATOR** FOR MENTOR TEACHERS

# **Table of Contents**

| Creating an Educator Account    | 2 |
|---------------------------------|---|
| TCA Instructions                | 3 |
| CEFS Instructions               | 6 |
| W-9 Instructions                | 7 |
| Adjusting Notification Settings | 8 |
| FAQ's                           | 9 |

#### Creating an Educator Account

Open a web browser and go to educator.byu.edu.

Whether you have an account or not, click the blue "**Log In**" button.

Enter your BYU credentials or click "**Don't have an account?**" to create one.

You will be redirected to a<u>ccountcreation.byu.edu/new/.</u>Click the blue "**Begin**" button.

On the next screen, select "**Other**" and enter "**Educator**," "**Mentor Teacher**," or a relevant term in the text box. Then, click "**Continue**."

Next, enter your personal information and create a **NetID** and password. You'll use these credentials to log in to **Educator**.

If you have trouble creating a BYU account, contact: **BYU IT** at (<u>801) 422- 4000</u> or the **EPP office** at (<u>801) 422- 1190</u>.

#### BYU Educator

# Welcome to the Educator Preparation and Licensure System

Educator helps guide BYU undergraduate students through the necessary steps, such as getting fingerprinted, taking assessments, and connecting with mentor teachers and evaluators, to get them through their teaching major and become licensed and effective educators.

LOG IN You can create a BYU account from the login page if you do not already have one.

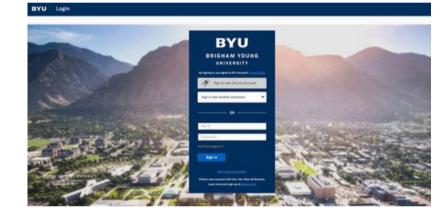

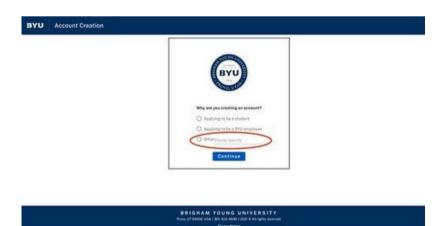

## **TCA** Instructions

Log in to Educator at educator.byu.edu.

On the "**Welcome to Educator**" page, find the "**Current Tasks**" box. Click the blue "**Complete/Sign Evaluations**" link to view your assigned evaluations. If none are assigned, the link won't appear.

| Wel                                    | loome  | to Ed | lucator |
|----------------------------------------|--------|-------|---------|
| AAAAAAAAAAAAAAAAAAAAAAAAAAAAAAAAAAAAAA | COILIE | LU EU | lucator |

| Die Ingenfauls Diversidiaever | Current Tasks | • |
|-------------------------------|---------------|---|
|                               |               |   |
| Announcements                 | No Name Isand |   |

If needed, use the "**Year Term**," "**Student**," "**Evaluation**," "**Evaluator**," and/or "**Course**" search fields to find a specific evaluation. (Student and evaluator names have been removed from this picture.)

| Tear Term     | 4              | Student     |                 | Evaluation                              | * Evaluator |               |           | SEARCH RES  |
|---------------|----------------|-------------|-----------------|-----------------------------------------|-------------|---------------|-----------|-------------|
| Course        | ¥              |             |                 |                                         |             |               |           |             |
| COMPLETE/SIGN | EVALUATION HID | E DUPLICATE |                 |                                         |             |               | *         | - 1102012 - |
|               | 1000           |             | Evaluation      | Evaluator                               | Course      | Starting Term | Completed | Status      |
| fear Term     | Student        | •           | Conservation of | 100000000000000000000000000000000000000 |             |               |           |             |

# Double-click the evaluation to start filling it out.

#### BYU (MT) PROFESSIONAL TEACHER CANDIDATE ASSESSMENT

| The evaluation tool used by mentor | teachers at the end of clinical experiences (e.g. pra | cticum, student teaching, internship) |  |
|------------------------------------|-------------------------------------------------------|---------------------------------------|--|
| Candidate                          | Evaluator                                             | Score                                 |  |

### **TCA** Instructions

At the top of the evaluation, you'll find details about the candidate, evaluator, and score. Once completed, the TCA will be reviewed and signed by the university program coordinator and the candidate.

#### BYU (MT) PROFESSIONAL TEACHER CANDIDATE ASSESSMENT

The evaluation tool used by mentor teachers at the end of clinical experiences (e.g. practicum, student teaching, internship)

| Signatures<br>Program Coordinator:<br>Candidate: | Candidate<br>Name:<br>Semester: | Evaluator<br>Name:<br>Type:<br>Course: | Score<br>Points:<br>Passing + |
|--------------------------------------------------|---------------------------------|----------------------------------------|-------------------------------|
| Program Coordinator:                             | Gidaaturaa                      |                                        |                               |
| Candidate:                                       |                                 |                                        |                               |
|                                                  | Candidate:                      |                                        |                               |

#### You have used 0 out of 1,000 allowed words.

« Back

3. Engaged Learning Through Nurturing Pedagogy:

The Partnership develops educators who are competent and caring and who promote engaged learning through appropriate instructional strategies, high expectations, and positive classroom environments and relationships.

|                                                                                                    | Not Effective (0)                                                                                                    | Beginning (1)                                                                                                    | Demonstrates Competency<br>(2)                                                                                                    | Exceptional (3)                                                                                          |
|----------------------------------------------------------------------------------------------------|----------------------------------------------------------------------------------------------------|----------------------------------------------------------------------------------------------------|----------------------------------------------------------------------------------------------------|----------------------------------------------------------------------------------------------------|
| Classroom Climate 4:<br>Address physical and<br>emotional safety<br>concerns in a timely<br>manner.<br>Classroom Climate 8:<br>Encourage an<br>environment where<br>students feel safe to take<br>risks, participate and<br>engage, (inTASC 3)                                                                                                    | Fails to create an<br>environment where<br>students feel safe and<br>willing to take risks,<br>participate, or engage | Creates an environment<br>where some students feel<br>safe and willing to take<br>risks, participate, and<br>engage | Addresses physical and<br>emotional safety concerns<br>in a timely manner to<br>create an environment<br>where students feel safe to<br>take risks, participate, and<br>engage                                                   | and Creates a nurturing<br>environment, develops<br>relationships, and supports<br>student learning      |
| Classroom Climate 3:<br>Involve students in<br>establishing clear<br>guidelines for behavior.<br>Learners and Learning<br>5: Communicate clear<br>expectations and<br>procedures that include<br>positive behavior<br>interventions to promote<br>student ownership of<br>behavior. B/TABC 6:<br>B/TABC 6:<br>B/T | Does not establish clear<br>expectations, procedures,<br>or guidelines for behavior                                   | Establishes and<br>communicates teacher-<br>created expectations,<br>procedures, and guidelines<br>for behavior     | Involves students in<br>establishing clear<br>guidelines for behavior,<br>communicates clear<br>expectations and<br>procedures, including<br>positive behavior<br>interventions that promote<br>student ownership of<br>behavior | and Creates an<br>environment where<br>students demonstrate high<br>accountability to self and<br>others |

Scroll down to fill out all required fields. There are five areas to evaluate, each scored from 0 to 3 points.

The **TCA** has different areas, each with specific aspects to evaluate. Click on the answer that best describes the student's ability. The section's score will update automatically.

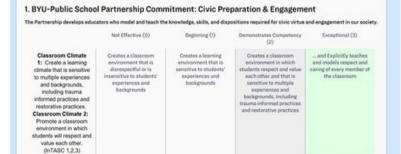

Enter your comments in the **"Feedback to Candidate**" textbox, then click the blue "**Submit Answers**" button. Please note that once you submit, you will no longer be able to view or edit the evaluation. If you need to make changes to a TCA that has already been submitted, contact the BYU-EPP support staff at (801) 422-1190 or eppsupport@byu.edu for assistance.

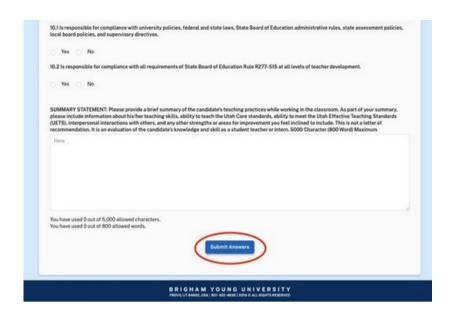

## **CEFS** Instructions

After completing a TCA for a student teacher or intern, you will be given a Clinical Educator Feedback Survey (CEFS) to complete about the university supervisor. Answer the four questions on a scale of Strongly Disagree (0) to Strongly Agree (4), add comments to the textbox, and click the blue "**Submit Answers**" button.

| BYU | Educator  |           | View Assessment                                                          |                                    |                |           |                       |          | @ He   |
|-----|-----------|-----------|--------------------------------------------------------------------------|------------------------------------|----------------|-----------|-----------------------|----------|--------|
|     | Persona * | Programs- | Clinical Educator Feedba<br>Supervisor                                   | e completed after                  |                | Unive     | ersity                | Clinical | Alumni |
|     |           |           | Please select the options that describe how accurate the following state | Brong's<br>Drong's<br>Disagree (1) | Disagree (2)   | Agree (3) | Strongly Agree<br>(4) |          |        |
|     |           |           | Communicated and collaborated with you as the mentar teacher.            | 0                                  | 0              | 0         |                       |          |        |
|     |           |           | Maintained a supportive presence when the candidate was teaching.        | 0                                  | 0              | 0         | ٠                     | *        |        |
|     |           |           | insigned the candidate improve his or her practice.                      | 0                                  | 0              | 0         |                       | 10       |        |
|     |           |           | Other commonts, buggestions, or strengths of the university supervis     | ar that piu have                   | net mentioned. |           |                       |          |        |
|     |           |           | C075 605                                                                 |                                    |                |           | 405232                |          |        |
|     |           |           | 0019 605                                                                 |                                    |                |           | 424/2525              |          |        |

### W-9 Instructions

On the home page, find the "**Current Tasks**" box and click the blue "**Complete W-9**" link to access your W-9 form.

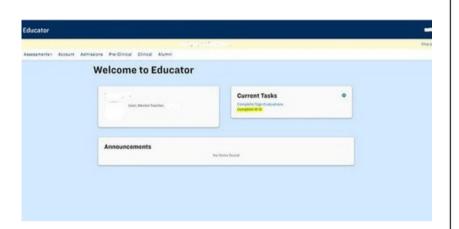

Fill out all highlighted fields on the form. Once completed, verify your email address and click "**Save W-9**." Note that your W-9 cannot be edited or accessed after saving, so doublecheck your information for accuracy.

On the top left of the document, find the "**Options**" button. This is your only chance to download a copy of your W-9, so if needed, do so before clicking "**Save W-9**."

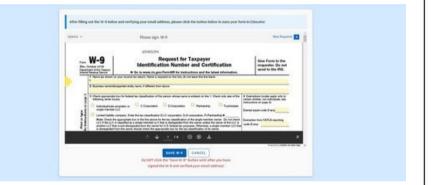

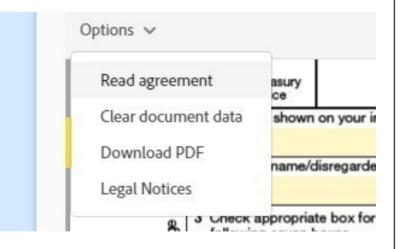

# Adjusting Notification Settings

**Educator** now notifies you of current tasks. To adjust your notification preferences, click the **gear icon** next to "**Current Tasks**."

| User                                                                      | Current Tasks   |
|---------------------------------------------------------------------------|-----------------|
| The RT Class, Program Coordinator<br>Unadherined<br>To see<br>this prote. | Xia Rents frond |
|                                                                           |                 |
| Announcements                                                             | An item hand    |

In the pop-up box, customize your notification settings to match your preferences.

| Notification Settings                                                                  | × |
|----------------------------------------------------------------------------------------|---|
| If I have pending tasks, I want to receive email notifications<br>Never  Daily  Weekly |   |
| I want to receive email notifications for the following tasks                          |   |
| Complete/Sign Evaluations                                                              |   |
| Review Admissions Applications                                                         |   |
| Review Student Uploads                                                                 |   |
|                                                                                        |   |

#### FAQ's

## Question

When will I get my mentoring stipend?

#### Answer

The Education Advisement Center (EAC) handles mentor teacher payments. Cal<u>l 801-422-3426 for help.</u>

# Question

I don't see my W-9 or my student's TCA evaluation.

### Answer

Please email or call our office. Your student may not have been assigned to your account properly, or your mentor account may not be set up.

## Question

I am receiving an error message when accessing my W-9. What now?

#### Answer

Clear your computer's cache and cookies to resolve the issue. If you need instructions, search online for "How to clear cache and cookies."